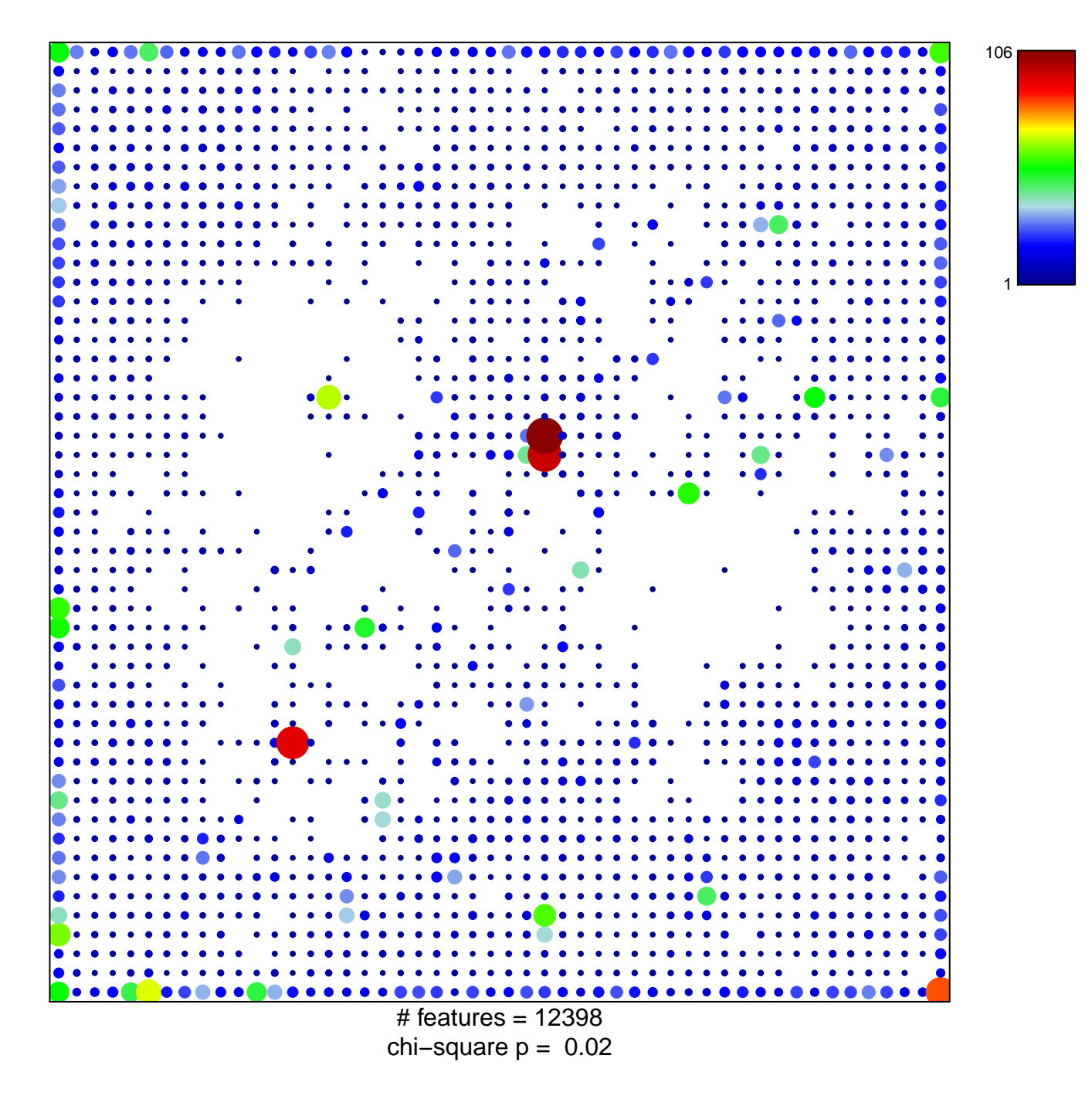

## **biological\_process**

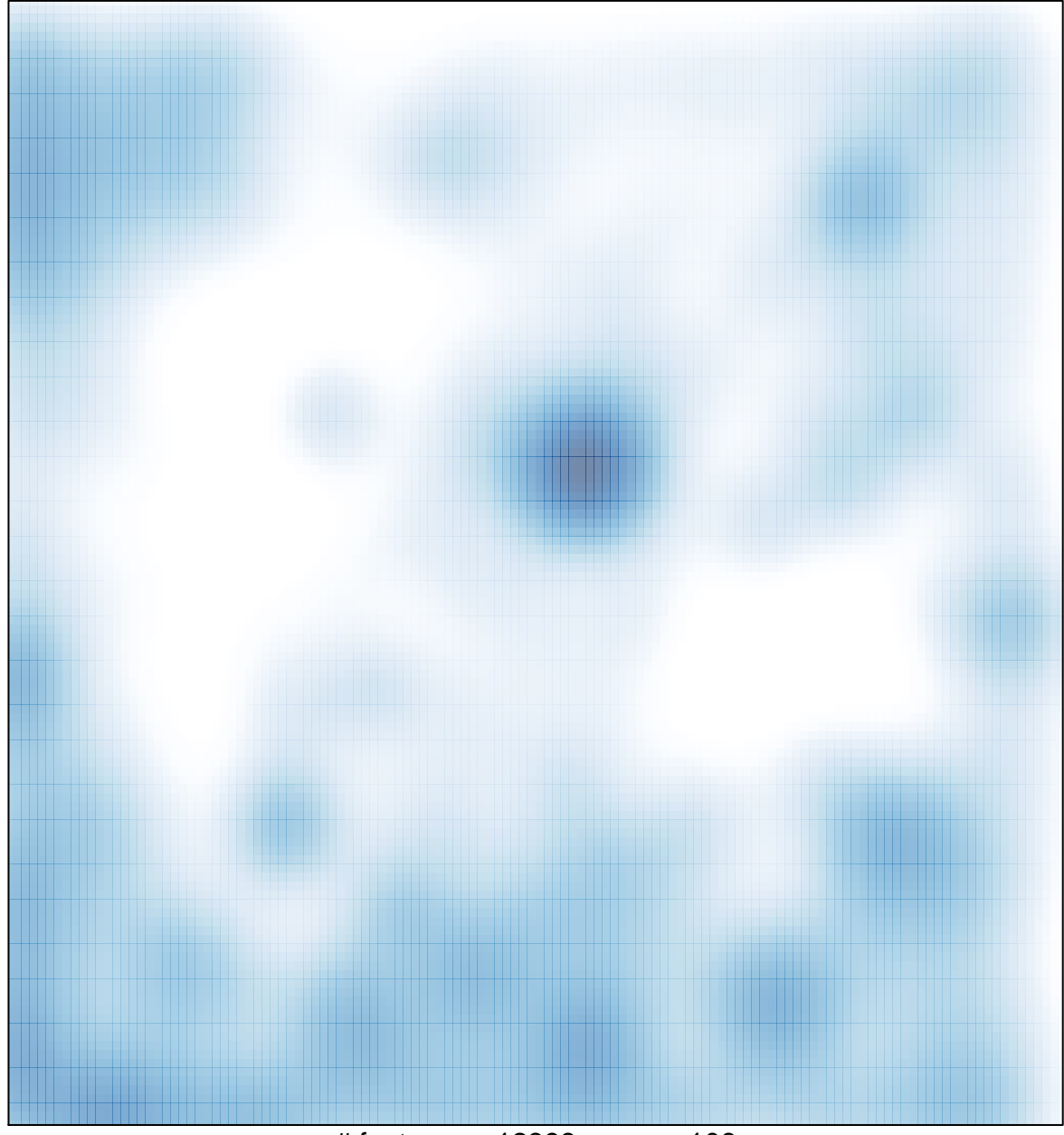

# features =  $12398$ , max =  $106$